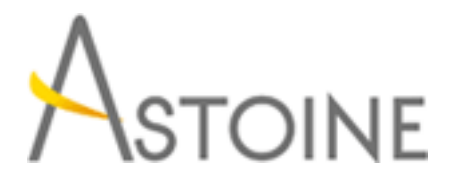

37, Rue de Normandie, Racine, Casablanca - Maroc consulting@astoine.com http://www.astoine.com Tél. : (+212) 522 36 80 40 Fax. : (+212) 522 36 74 63

# Formation Ms Project 2013 : Pilotez vos projets

## Description :

Cette formation pratique destine aux chefs de projets permet de planifier et de piloterefficacement les projets. Elle offre aux responsables de projets les comptences ncessaires pour grer les ressources, le budget, ainsi que danalyser et de communiquer les donnes de leurs projets.

#### La durée :

4 jours

### Programme :

#### Maitrise de l'environnement :

- La gestion de projets et Concepts de la planification
- Créer un nouveau projet
- Affichages des tâches et des ressources
- Création du calendrier projet

#### Création de projet : Construction d'un planning prévisionnel :

- Saisir et modifier une tâche
- Créer un jalon, une tâche périodique, une tache récapitulative
- Rendre une Tâche momentanément inactive
- Créer une tâche hamac
- Définir les liens entre les différentes tâches, les contraintes de dates
- Définir les niveaux des priorités des tâches
- Créer un calendrier pour une tâche dans Project
- Fractionner une tâche

#### Affecter les Ressources et évaluer les Coûts du projet :

- Créer la liste et définir le Calendrier des ressources
- Partager une liste ressources
- Affecter les ressources
- Analyser les Sur-utilisations des ressources
- Auditer les affectations de ressources
- Évaluer et visualiser le coût des tâches et des ressources

#### Piloter l'avancement du projet :

- Définir et Enregistrer une Planification Initiale

- Visualiser et identifier le chemin Critique
- Afficher l'avancement du travail
- Identifier les tâches en retard
- Afficher les marges

#### Personnaliser les données des projets :

- Mettre en forme de l'affichage Diagramme de Gantt
- Utiliser les filtres pour mettre en évidence l'information utile
- Regrouper des taches ou des ressources
- Utiliser les Champs personnalisés pour calculer ou afficher des données

spécifiques au projet

- Ajouter des colonnes indicateurs et indicateurs graphiques

#### Environnement multi-projets :

- Travailler sur plusieurs projets
- Utiliser les projets externes
- Consolidations des projets

#### Contrôle du projet : Avancement Réel et planifié :

- Courbes d'avancement
- Modification de I'aspect des courbes d'avancement
- Mise à jour du projet
- Mettre à jour le travail d'une Tâche
- Comparaison des informations réelles de la tâche avec la planification
- Comparer le coût des tâches au coût planifié

#### Utiliser les données des projets hors de MS Projet :

- Les Rapports
- Exportation des données du projet
- Mappage des données
- Le choix des données à importer
- Création de graphiques
- Affichage du résultat dans Excel
- Copier une image des données Project dans un autre programme Office